# **Receiving Rabies Results Rapidly**

## **Accessing Finalized Rabies Results via DSHS Laboratory's Results Web Portal**

# **All Finalized Rabies Reports are Available via the Results Web Portal or by Fax.**

Submitters not signed up to receive results via Lab Online or fax receive reports by regular mail.

#### **Receiving Rabies Results via DSHS Results Web Portal**

**Visit** [www.dshs.texas.gov/laboratory-services/remote-data-systems](http://www.dshs.texas.gov/laboratory-services/remote-data-systems) to start an application.

**Complete** the *Facility Security Agreement* Form

One form only per facility or submitter ID number.

**Complete** the *Web User Access Agreement* Form

Each person who needs access must complete this form. Shared user accounts are NOT permitted, per HIPAA.

**Submit** both forms via email to **[remotelabsupport@dshs.texas.gov](mailto:remotelabsupport@dshs.texas.gov)** or fax to (512) 776-7533; ATTN: Remote Lab Support.

- Once facility information is verified, a new account is created (allow three business days).
- Once an account is created, the user will receive an email from [LabInfo@dshs.texas.gov](mailto:LabInfo@dshs.texas.gov) containing their username and password.
- **Lab Online address:** https://phlo.dshs.texas.gov

#### **Receiving Rabies Results via Fax**

**Download** a Submitter ID Number Request Form from the Laboratory Forms webpage at: [http://www.dshs.state.tx.us/lab/mrs\\_forms.shtm](http://www.dshs.state.tx.us/lab/mrs_forms.shtm)

**Complete** sections 1 through 7 with required information.

• **Select** "Fax" under section 5, Preferred Method of Delivery of Test section of the Submitter ID Number Request Form.

**Submit** the updated form via email to [labinfo@dshs.texas.gov](mailto:labinfo@dshs.texas.gov) or fax to (512) 776-7533.

## **Rabies Results Questions?**

**Laboratory Reporting Group:** (512) 776-7578 or [LabInfo@dshs.texas.gov](mailto:LabInfo@dshs.texas.gov)

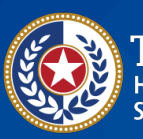

EXAS **Texas Department of State** ealth and Human **Health Services** 

**Lab Reporting staff will call submitters with non-negative test results.**